ความพึงพอใจของนิสิตระดับ!]ริญญาตรีต่อรายการออนไลน์ของมหาวิทยาลัยบูรพา

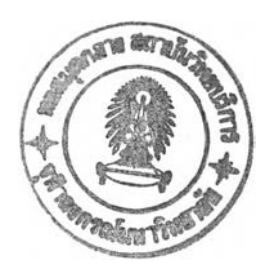

นางสาวสมฤทัย ขจรรุ่งเรือง

วิทยานิพนธ์นี้เป็นส่วนหนึ่งของการสืกษาตามหลักสูตร!]ริญญาอักษรศาลตรมหาบัณฑิต สาขาวิชาบรรณารักษศาสตร์และสารนิเทศศาสตรี ภาควิชาบรรณารักษศาสตร์ คณะอักษรศาสตร์ จุฬาลงกรณ์มหาวิทยาลัย ปีการสืกษา 2547

ISBN 974-53-1625-3 ลิขสิทธิ์ของจุฬาลงกรณ์มหาวิทยาลัย

**2 2 พ.ย. 254â**

122019509

#### **UNDERGRADUATE STUDENTS' SATISFACTION WITH THE ONLINE** PUBLIC ACCESS CATALOG OF BUR4PHA UNIVERSITY

Miss Somruthai Khajornrungruang

A Thesis Submitted in Partial Fulfillment of the Requirements for the Degree of Master of Arts in Library and Information Science Department of Library Science Faculty of Arts Chulalongkorn University Academic Year 2004 ISBN 974-53-1625-3

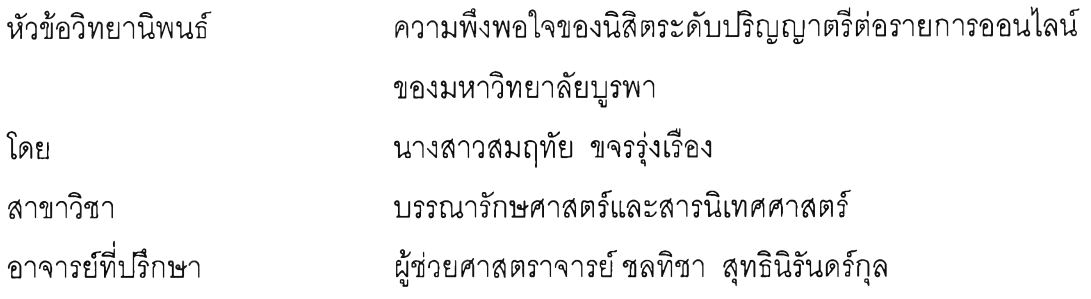

คณะอักษรศาสตร์ จุฬาลงกรณ์มหาวิทยาลัย อนุนัติให้นับวิทยานิพนธ์ฉบับนี้เป็น ส่วนหนึ่งของการศึกษาตามหลักสูตรปริญญามหาบัณฑิต

^ 9 *(yn เ^* ( โ โ » ^ *r* ........ โ...........*..ri*ย์นัโ...........................คณบดคณะอักษรศาสตรํ

(ศาสตราจารย์ ดร. ธีระพันธ์ เหลืองทองคำ)

คณะกรรมการสอบวิทยานิพนธ์

...... นึ่^.*I* ^ *I* ...................... ประธานกรรมการ

(ผู้ช่วยศาสตราจารย์ดร.พิมพ์รำไพ เปรมสมิทธ์)

..... ..................................................................อาจารย์ที่ปรึกษา

(ผู้ช่วยศาสตราจารย์ชลทิชา สุทธินิรันดร์กุล)

• ร ร ณ ์/ Ç L . *...^.TyT^Crr*.บ ั..........ณ ์โโโ*—*โ:.....................กรรมการ

(รองศาสตราจารย์สุพรรณ วราทร)

......ธ์บัณ์.ไ'โโ.........ป.วิ.'โ^ใ/โ.'. *<sup>y</sup>* ....................กรรมการ

(อาจารย์ดวงเนตร วงคํประทีป)

สมฤทัย ขจรรุ่งเรือง : ความพึงพอใจของนิสิตระดับปริญญาตรีต่อรายการออนไลน์ ของมหาวิทยาลัยบูรพา. (UNDERGRADUATE STUDENTS' SATISFACTION WITH THE ONLINE PUBLIC ACCESS CATALOG OF BURAPHA UNIVERSITY) อ.ที่ปรึกษา : ผศ. ชลทิชา สุทธินิรันดรกุล, 167 หน้า. ISBN 974-53-1625-3

**รายการออนไลน์ของมหาวิทยาลัยบูรพา ในด้านวิธีการลืบค้น และการแลดงผล ตลอดจนปัญหา ในการใช้รายการออนไลน์** การวิจัยครั้งนี้มีวัตถุประสงค์เพื่อศึกษา ความพึงพอใจของนิสิตระดับปริญญาตรีต่อ

**การวิจัยครั้งนี้เป็นการวิจัยเซิงสำรวจ โดยล่งแบบลอบถามแก่กลุ่มตัวอย่างซึ่งเป็นนิสิต ระดับปริญญาตรี มหาวิทยาลัยบูรพา ภาคปกติ ชั้นปีที่ 2 - 4 ภาคด้น ปีการศึกษา 2547 จำนวน 377 คน ได้รับแบบสอบถามกลับคืน 377 ชุด และเป็นแบบลอบถามที่สมบูรณ์นำมาวิเคราะห์ ข้อมูลได้ 351 ชุด**

ผลการวิจัยพบว่า นิสิตจำนวนมากที่สุดมีวัตถุประสงค์ในการใช้รายการออนไลน์ เพื่อลืบค้นข้อมูลประกอบการเรียนวิชาต่าง ๆ นิสิตมีความพึงพอใจต่อรายการออนไลน์ของ มหาวิทยาลัยบูรพาด้านวิธีการลืบค้น และการแสดงผล ในระดับปานกลาง นิสิตประสบ ปัญหาระดับมากในด้านไม,มีเจ้าหน้าที่ให้คำแนะนำช่วยเหลือในการลืบค้นรายการออนไลน์ ไม่เห็นประโยชน์จากการลืบค้นด้วยสำนักพิมพ์ คำอธิบายการลืบค้นบนหน้าจอไม่ละเอียดพอ ไม่เห็นประโยชน์จากการลืบค้นด้วยหมายเหตุ ไม่แสดงรายการผลการลืบค้นที่ใกล้เคียงกับคำที่ ใช้ลืบค้น ไม่สามารถบันทึกผลการ**ลืบ**ค้นผ่านทางไปรษณีย่อเล็กทรอนิกลั ไม่มีแผ่นดิสก์เกตต์ ให้บริการ ไม่มีกระดาษ ปากกา สำหรับจดเลขเรียก เครื่องคอมพิวเตอร์ที'ใช้ลืบค้นใน สำนักหอสมุดมีจำนวนไม่เพียงพอ และเครื่องคอมพิวเตอร์ที่ใช้ในสำนักหอลมุดขัดช้องบ่อย

ภาควิชา บรรณารักษศาสตร์ สาขาวิชา บรรณารักษศาสตร์และสารนิเทศศาสตร์ ลายมือชื่ออาจารย์ที่ปรึกษา ปีการศึกษา 2547

# # 4580230722 : MAJOR LIBRARY AND INFORMATION SCIENCE KEYWORD : ONLINE PUBLIC ACCESS CATALOG / SATISFACTION /

> BURAPHA UNIVERSITY UNDERGRADUATES SOMRUTHAI KHAJORNRUNGRUANG : UNDERGRADUATE STUDENTS' SATISFACTION WITH THE ONLINE PUBLIC ACCESS CATALOG OF BURAPHA UNIVERSITY. THESIS ADVISOR : ASST. PROF. CHONTICHAA SUTHINIRUNKUL, 167 pp. ISBN 974-53-1625-3.

The purposes of this research are to study the undergraduate students' satisfaction with the online public access catalog (OFAC) of Burapha University in terms of access points and display formats and the problems encountered.

This survey research was conducted by means of questionaires by which 377 were collected and 351 were analyzed.

The result reveals that most of the students used the library OPAC to search for information for their studying. Their satisfaction on access points and display formats of the OPAC were at moderate level. The problems encountered at the high level were: the lack of staff to help in using OPAC, the unawareness of searching by the publisher field and the note field, the lack of detailed information on searching methods in the help menu, the display which shows only "no match found" when error type occurred, the inablity to save search results via e-mail, the lack of floppy disk service, the lack of stationery provided to note the call number, the inadequacy of library computer terminals and the computer problems frequently occurred in the library.

**Department** Field of study Library Science **Student's signature** Library and Information Science Advisor's signature.. **A cadem ic year 2004**

#### **กิตติกรรมประกาศ**

วิทยานิพนธ์ฉบับนี้สำเร็จลุล่วงได้ด้วยความกรุณาและความช่วยเหลือของ ผู้ช่วยศาสตราจารย์ ชลทิชา สุทธินิรันดร์กุล อาจารย์ที่ปรึกษาวิทยานิพนธ์ ที่กรุณาสละเวลา ให้คำปรึกษา แก้ไขข้อบกพร่อง ขัดเกลาสำนวนภาษา และให้กำลังใจตลอดช่วงระยะเวลาไนการ ทำวิทยานิพนธ์ ผู้วิจัยรู้สึกซาบซึ้งใจเป็นอย่างยิ่ง ขอกราบขอบพระคุณอาจารย์เป็นอย่างสูง

กราบขอบพระคุณ ผู้ช่วยศาลตราจารย์ ดร.พิมพ์รำไพ เปรมลมิทธ์ ประธานกรรมการ ลอบวิทยานิพนธ์ รองศาสตราจารย์สุพรรณี วราทร อาจารย์ดวงเนตร วงด์ประทีป กรรมการ สอบวิทยานิพนธ์ ผู้ช่วยศาสตราจารย์พรรณพิมล กุลบุญ ที่กรุณาปรับปรุงแก้ไข และให้ ข้อเสนอแนะที่เป็นประโยชน์ทำให้วิทยานิพนธ์ฉบับนี้มีความสมบูรณ์ยิ่งขึ้น

กราบขอบพระคุณรองศาสตราจารย์ไพพรรณ อินทนิล เป็นอย่างสูง ที่มอบโอกาส ด้านต่าง ๆ ให้แก่ผู้วิจัยเสมอมา รวมทั้งยังให้กำลังใจและคำแนะนำที่เป็นประโยชน์ต่อการทำ วิทยานิพนธ์ สิ่งดี ๆ เหล่านี้จะไม่ลบเลือน และจะอยู่ในความทรงจำของผู้วิจัยตลอดไป

กราบขอบพระคุณคณาจารย์ภาควิชาบรรณารักษศาสตร์จุฬาลงกรณ์มหาวิทยาลัย และคณาจารย์ภาควิชาบรรณารักษศาสตร์มหาวิทยาลัยบูรพา และข้อน้อมรำลึกถึงพระคุณของครู อาจารย์ทุกท่าน ที'ได้ประลิทธิ้ประลาทวิชาความรู้ให้แก่ผูวิจัย

ขอขอบพระคุณอาจารย์ดร. ขวัญชฎิล พิศาลพงด์ ผู้อำนวยการสำนักหอสมุด มหาวิทยาลัยบูรพา ที่กรุณาสละเวลาในการให้สัมภาษณ์ และขอขอบคุณนิสิตระดับปริญญาตรี มหาวิทยาลัยบูรพา ที่ให้ความร่วมมือในการตอบแบบสอบถามเป็นอย่างดี

ขอขอบคุณ พี่จิบ พี่อ้อม พี่หนึ่ง พี่กอล์ฟ พี่เอ้ พี่ฉุย วรรณ อ้อย ปอนด์ ยุ้ย และแอม ที่ให้กำลังใจ และความช่วยเหลือในการทำวิทยานิพนธ์อย่างดียิ่ง รวมทั้งเพื่อน ๆ ร่วมรุ่นทุกคน ที่ให้ความช่วยเหลืออย่างดีตลอดระยะเวลาการสืกษา

ขอขอบคุณสำนักงานคณะกรรมการการอุดมสืกษา และมหาวิทยาลัยบูรพา ที่มอบ ทุนการศึกษาโครงการผลิตและพัฒนาอาจารย์ให้แก่ผู้วิจัย และขอขอบคุณบัณฑิตวิทยาลัย จุฬาลงกรณ์มหาวิทยาลัย ที่มอบทุนอุดหนุนการวิจัย เพี่อเป็นค่าใช้จ่ายในการทำวิจัยบางส่วน

ท้ายสุดนี้ขอกราบขอบพระคุณ คุณพ่อ และคุณแม่ ที่สนับลนุนทั้งกำลังกาย กำลังทรัพย์ และเป็นกำลังใจสำคัญที่สุด ทำให้ผู้วิจัยมีพลังมุ่งมั่นในการทำวิทยานิพนธ์ฉบับนี้จนสำเร็จ รวมทั้ง ขอขอบคุณญาติพี่น้องทุกคนที่ให้กำลังใจ และความปรารถนาดีตลอดมา

คุณค่าและประโยชน์ใด ๆ ที'เกิดจากวิทยานิพนธ์ฉบับนี้ ขอมอบเป็นกตเวทิตาแด่บุพการี ครู อาจารย์ และผู้มืพระคุณทุกท่าน

# สารบัญ

### หน้า

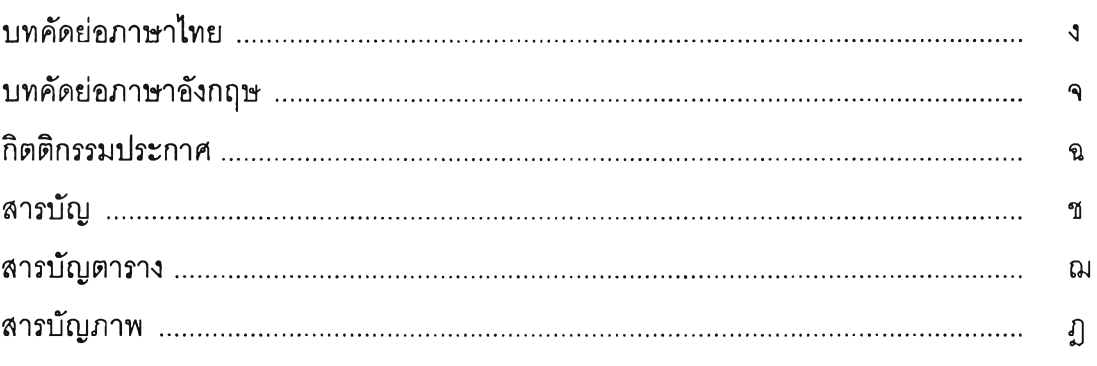

# บทที่

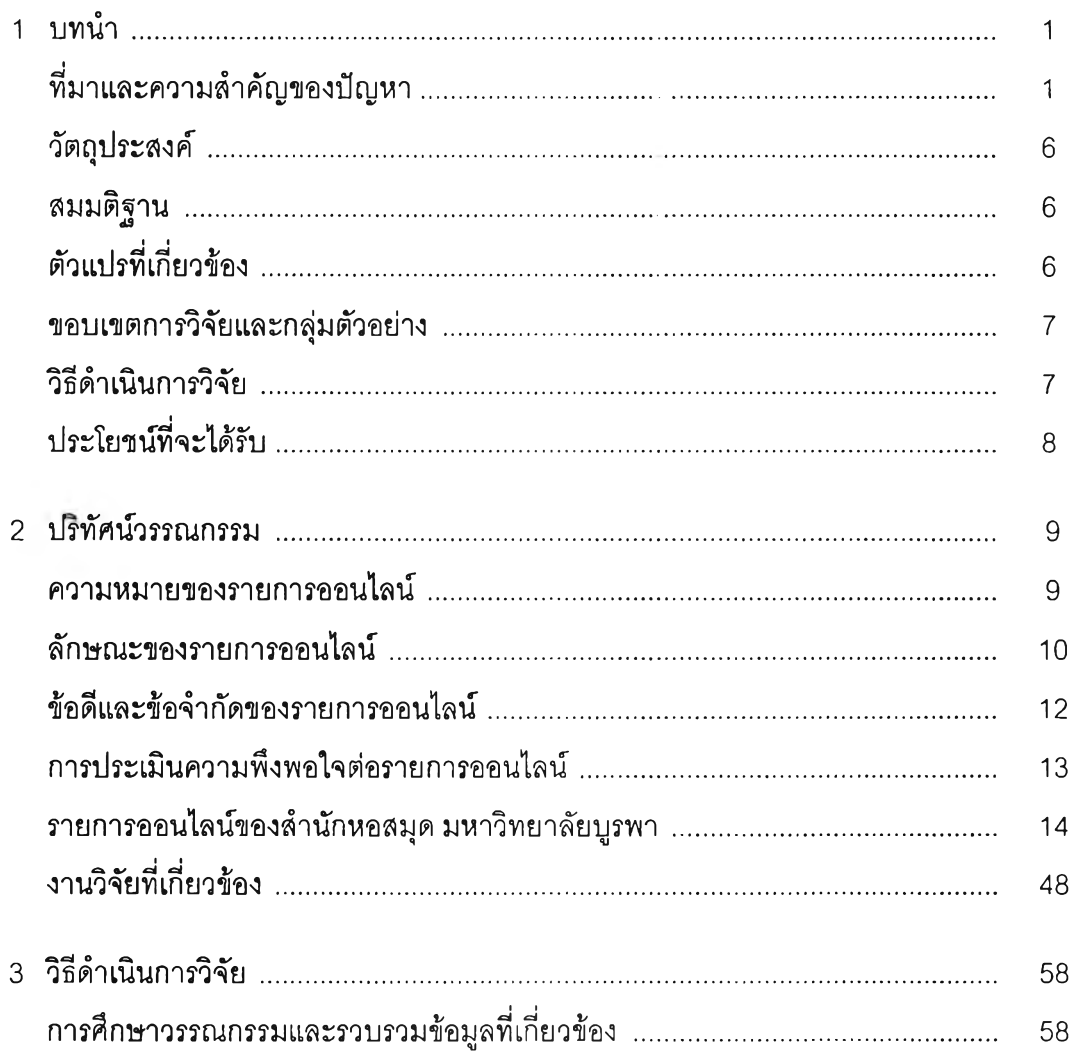

หน้า

 $\widetilde{\mathbb{I}}$ 

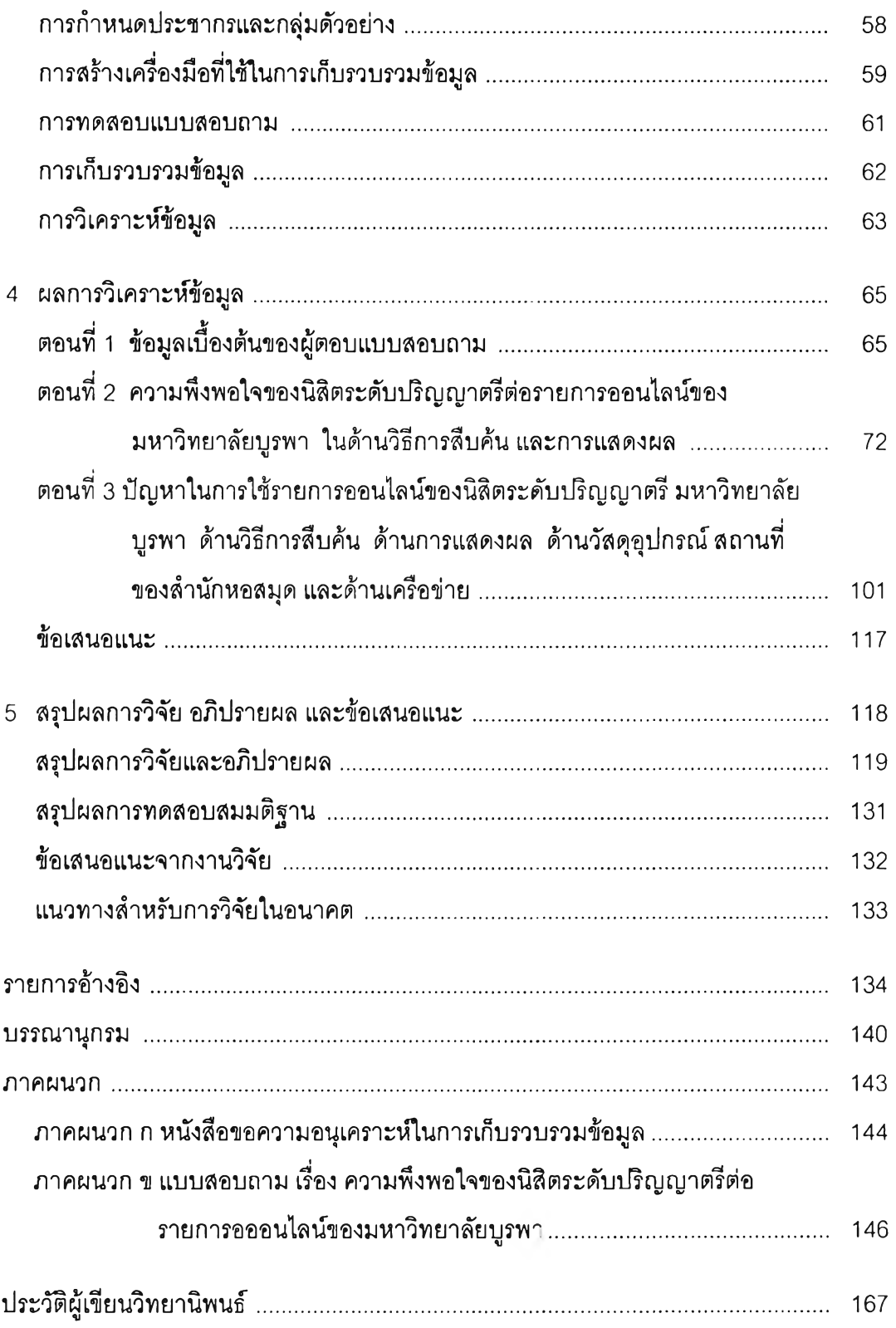

## **สารบัญตาราง**

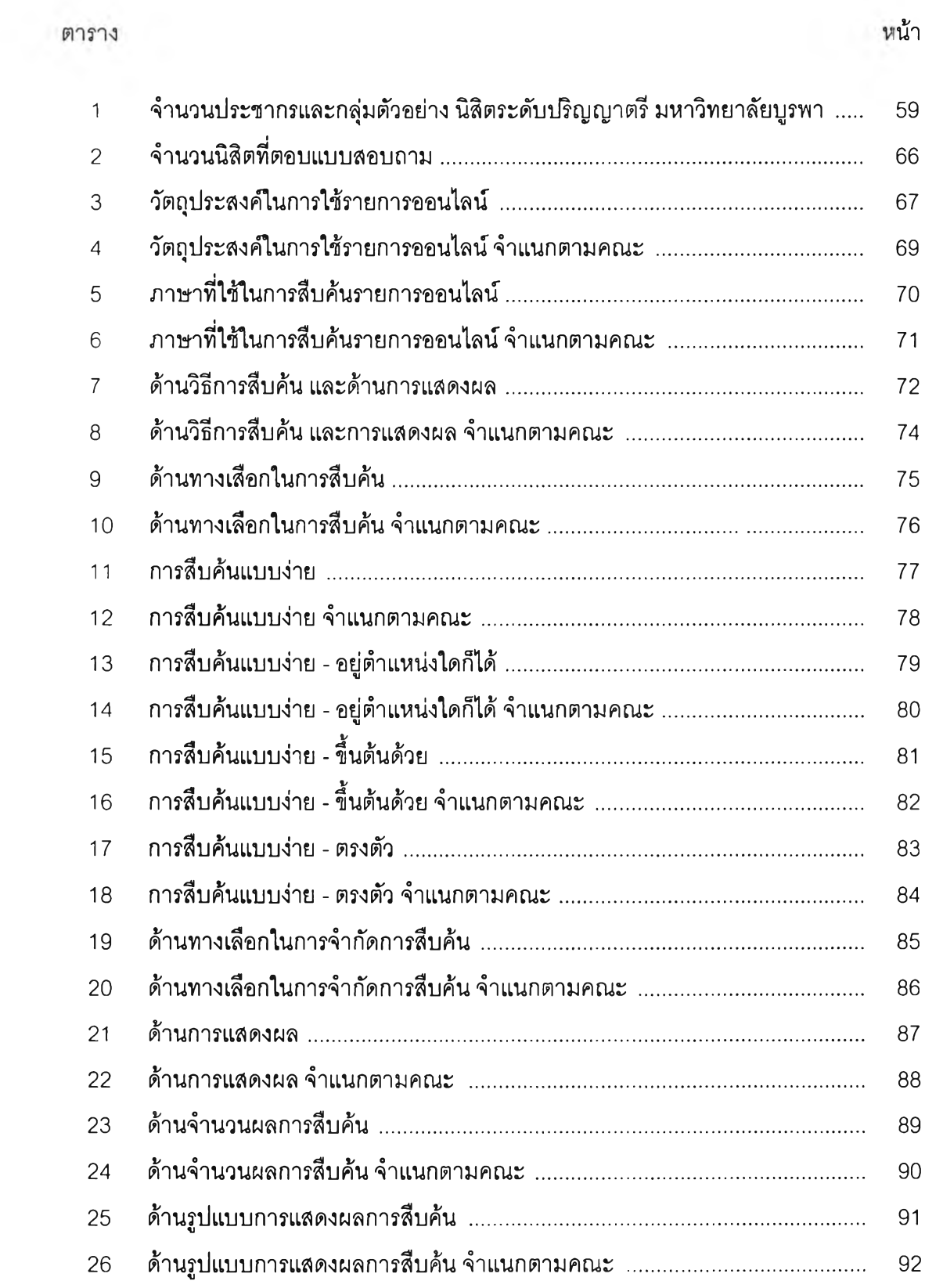

ตาราง

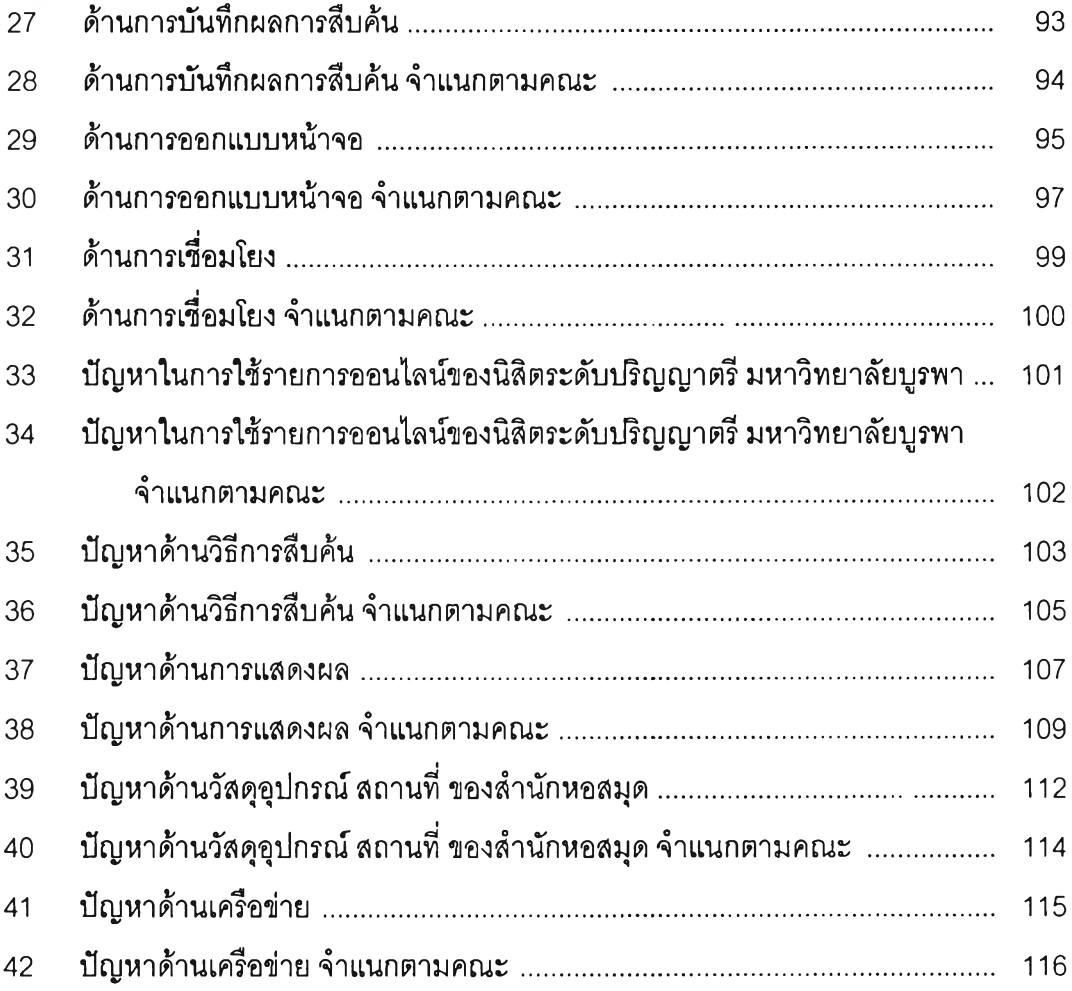

ญ

**หน้า**

 $\mathbb{E}[\mathbf{z}]$ 

# **สารบัญภาพ**

ภาพประกอบ หน้า

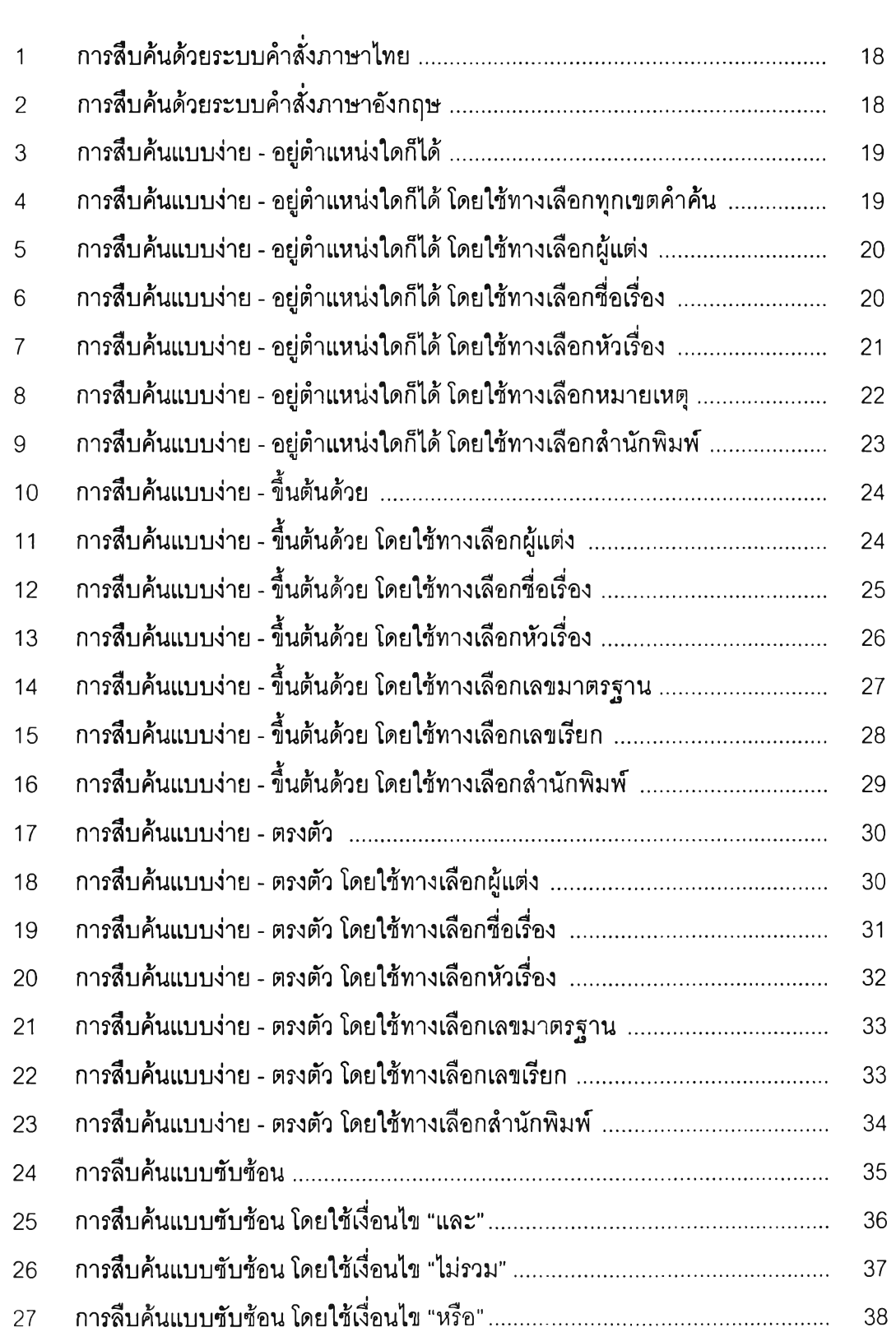

#### **ภาพประกอบ** พน้า

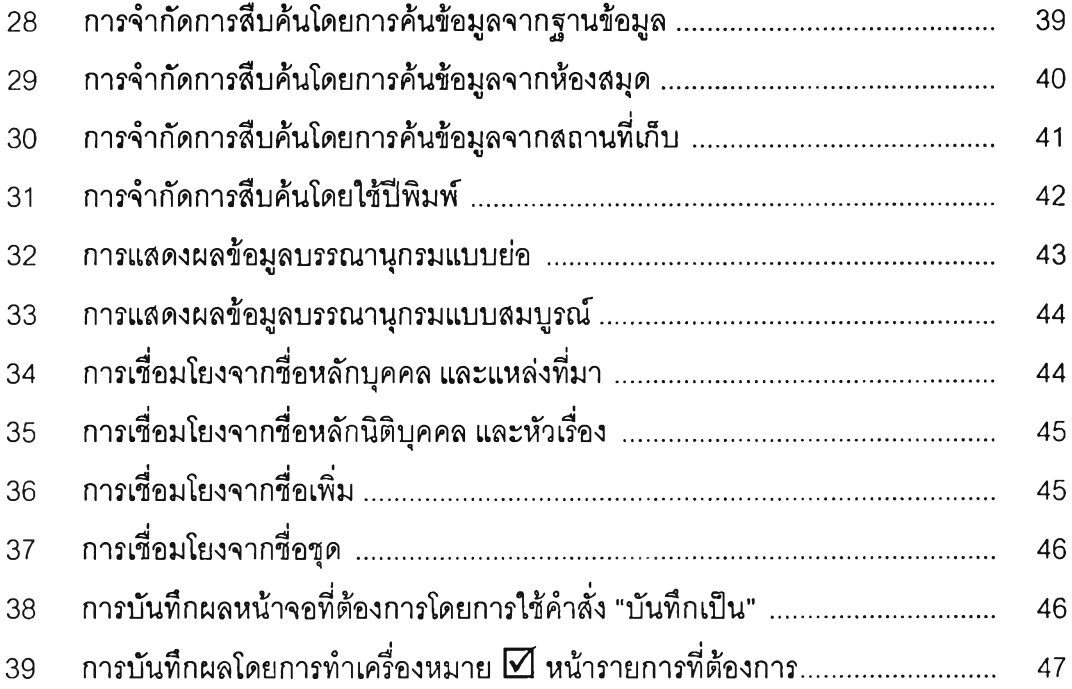

 $\overline{\mathcal{L}}$